Министерство образования и молодёжной политики Свердловской области

государственное автономное профессиональное образовательное учреждение Свердловской области «Ирбитский мотоциклетный техникум» (ГАПОУ СО «ИМТ»)

**УТВЕРЖДАЮ** У СЕВЕ ДАНИЕ ДИ  $O(\frac{C}{\lambda})$  $\frac{1}{2020}$   $\frac{1}{2020}$  r. техникум» OFFICE 192660088 МП.

### ПРОГРАММА ПОДГОТОВКИ СПЕЦИАЛИСТОВ СРЕДНЕГО ЗВЕНА ПО СПЕЦИАЛЬНОСТИ СРЕДНЕГО ПРОФЕССИОНАЛЬНОГО ОБРАЗОВАНИЯ 09.02.04Информационные системы (по отраслям)

# РАБОЧАЯ ПРОГРАММА ДИСЦИПЛИНЫ

# ОП. 14 ОСНОВЫ АВТОМАТИЗАЦИИ ПРОИЗВОДСТВА

Очная форма обучения

1

РАССМОТРЕНО СО 1999 ГОДИНАЛНО СО 1999 ГОДИНАЛНО СО 1999 ГОДИНАЛНО СО 1999 ГОДИНАЛНО СО 1999 ГОДИНАЛНО СО 1999<br>Собинално со 1999 годинално со 1999 годинално со 1999 годинално со 1999 годинално со 1999 годинално со 1999 го РАССМОТРЕНО<br>цикловой комиссией 09.02.04 Информационные системы (по отраслям) ГАПОУ СО «ИМТ» Протокол № 12 от «29 » май 2020г. Председатель Лау А.А. Лагунов Председатель \_\_\_\_\_\_\_\_\_ А.А. Лагунов

СОГЛАСОВАНО **СОГЛАСОВАНО**<br>Заместитель директора по учебно-методинеской  $\frac{1}{2}$ работе<br>ГАПОУ СО «ИМТ» \_\_\_\_\_\_\_\_\_\_\_\_\_\_\_\_ Е.С. Прокопьев «10» июня 2020 г.

#### РАБОЧАЯ ПРОГРАММА ДИСЦИПЛИНЫ ОП. 14 ОСНОВЫ АВТОМАТИЗАЦИИ ПРОИЗВОДСТВА для специальности среднего профессионального образования 09.02.04 Информационные системы (по отраслям)

Разработчики: Н.В. Сидорова, преподаватель ГАПОУ СО «ИМТ» Л. В. Лаптева, преподаватель ГАПОУ СО «ИМТ»

Рецензент: Е.С. Прокопьев, заместитель директора по учебно методической работе ГАПОУ СО «ИМТ»

Рабочая программа разработана на основе федерального государственного образовательного стандарта по специальности 09.02.04 Информационные системы (по отраслям), утвержденного приказом Министерства образования и науки Российской Федерации от 14 мая 2014 г. № 525 и профессионального стандарта 06.015 СПЕЦИАЛИСТ ПО ИНФОРМАЦИОННЫМ СИСТЕМАМ, утвержденного приказам Министерства труда и социальной защиты Российской Федерации от 18 ноября 2014 г. N 896н (с изменениями от 12 декабря 2016 г.).

В рабочей программе раскрывается содержание дисциплины, указываются тематика практических работ, виды самостоятельных работ, формы и методы текущего контроля учебных достижений и промежуточной аттестации обучающихся, рекомендуемые учебные пособия.

ГАПОУ СО «ИМТ», г. Ирбит, 2020

# РАБОЧАЯ ПРОГРАММА ДИСЦИПЛИНЫ

# ОП. 14 ОСНОВЫ АВТОМАТИЗАЦИИ ПРОИЗВОДСТВА

## СОДЕРЖАНИЕ

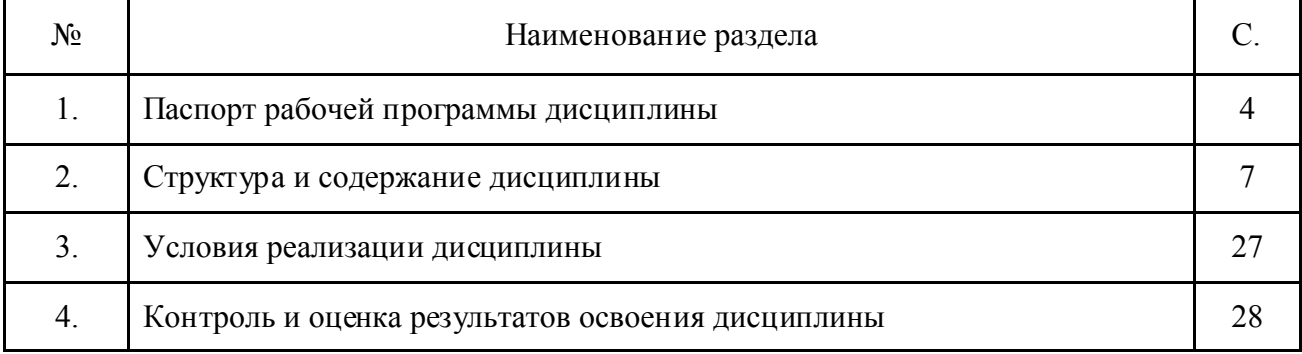

### 1. ПАСПОРТ РАБОЧЕЙ ПРОГРАММЫ ДИСЦИПЛИНЫ ОП. 14 ОСНОВЫ АВТОМАТИЗАЦИИ ПРОИЗВОДСТВА

### 1.1. Область применения программы

Рабочая программа дисциплины соответствует Федеральному государственному образовательному стандарту (далее ФГОС) по специальности среднего профессионального образования (далее – СПО) 09.02.04 Информационные системы (по отраслям) и профессиональному стандарту 06.015 СПЕЦИАЛИСТ ПО ИНФОРМАЦИОННЫМ СИСТЕМАМ.

Программа дисциплины является частью программы подготовки специалистов среднего звена в соответствии с ФГОС по специальности СПО 09.02.04 Информационные системы (по отраслям) укрупненной группы направлений подготовки и специальностей 09.00.00 Информатика и вычислительная техника.

Рабочая программа дисциплины изучается при освоении программы подготовки специалистов среднего звена (далее- ППССЗ) среднего профессионального образования при очной форме обучения на базе основного общего образования.

Рабочая программа может быть использована и в дополнительном профессиональном образовании (в программах повышения квалификации и переподготовки).

1.2. Место дисциплины в структуре программы подготовки специалистов среднего звена:

Дисциплина входит в вариативную часть циклов ППССЗ, является дисциплиной профессионального цикла.

Изучение дисциплины предшествует освоению профессионального модуля:

ПМ. 02 Участие в разработке информационных систем

Изучение дисциплины ОП.14 Основы автоматизации производства направлено на формирование

*общих компетенций:*

ОК 1. Понимать сущность и социальную значимость своей будущей профессии, проявлять к ней устойчивый интерес.

ОК 1. Понимать сущность и социальную значимость своей будущей профессии, проявлять к ней устойчивый интерес.

ОК 2. Организовывать собственную деятельность, выбирать типовые методы и способы выполнения профессиональных задач, оценивать их эффективность и качество.

ОК 3. Принимать решения в стандартных и нестандартных ситуациях и нести за них ответственность.

ОК 4. Осуществлять поиск и использование информации, необходимой для эффективного выполнения профессиональных задач, профессионального и личностного развития.

ОК 5. Использовать информационно-коммуникационные технологии в профессиональной деятельности.

ОК 6. Работать в коллективе и команде, эффективно общаться с коллегами, руководством, потребителями.

ОК 7. Брать на себя ответственность за работу членов команды (подчиненных), результат выполнения заданий.

ОК 8. Самостоятельно определять задачи профессионального и личностного развития, заниматься самообразованием, осознанно планировать повышение квалификации.

ОК 9. Ориентироваться в условиях частой смены технологий в профессиональной деятельности.<br>
профессиональных компетениий. т. е. техник по специальности 09.02. *профессиональных компетенций,* т. е. техник по специальности 09.02.04 Информационные системы (по отраслям) должен обладать профессиональными компетенциями, соответствующими основным видам деятельности (далее ВД):

*ВД.1* Эксплуатация и модификация информационных систем

ПК 1.1. Собирать данные для анализа использования и функционирования информационной системы, участвовать в составлении отчетной документации, принимать участие в разработке проектной документации на модификацию информационной системы.

ПК 1.2. Взаимодействовать со специалистами смежного профиля при разработке методов, средств и технологий применения объектов профессиональной деятельности.

ПК 1.7. Производить инсталляцию и настройку информационной системы в рамках своей компетенции, документировать результаты работ.

ПК 1.8. Консультировать пользователей информационной системы и разрабатывать фрагменты методики обучения пользователей информационной системы

*ВД.2* Участие в разработке информационных систем.

ПК 2.4. Формировать отчетную документацию по результатам работ.

### 1.3. Цели и задачи дисциплины – требования к результатам освоения дисциплины:

В соответствии с требованиями ФГОС СПО специальности 09.02.04 Информационные системы (по отраслям) в результате освоения дисциплины ОП.14 Основы автоматизации производства обучающийся должен

 *уметь:* выполнять изображения, разрезы и сечения на чертежах;

- выполнять и читать эскизы и рабочие чертежи деталей,
- пользоваться разными операционными системами и программными продуктами;
- пользоваться всем офисным оборудованием;
- самостоятельно проводить несложные регулировки и отладку офисной техники;
- следить за новыми технологиями;
- использовать пакеты прикладных программ для разработки конструкторской документации и проектирования технологических процессов

*знать:*

категории изображений на чертеже: виды, разрезы, сечения, правила их выполнения и оформления

- правила технической эксплуатации ЭВМ.
- виды и причины отказов в работе ЭВМ;
- принципы работы по локальной сети;
- нормы и правила труда и пожарной безопасности;
- методику разработки и внедрения управляющих программ для обработки простых деталей на автоматизированном оборудовании;
- состав, функции и возможности использования информационных технологий в машиностроении

В соответствии с требованиями профессионального стандарта 06.015 СПЕЦИАЛИСТ ПО ИНФОРМАЦИОННЫМ СИСТЕМАМ изучение дисциплины ОП.14 Основы автоматизации производства направлено на освоение

*трудовых функций*

А/17.4 Инженерно- техническая поддержка заключения договоров на выполняемые работы, связанные с ИС в соответствии с трудовым заданием

А/19.4 Инженерно- техническая поддержка заключения договоров сопровождения ИС в соответствии с трудовым заданием

*трудовых действий*

- Подготовка технической информации о предмете договора на выполняемые работы на основе имеющейся типовой формы в соответствии с трудовым заданием

- Подготовка технической информации о предмете договора сопровождения ИС на основе имеющейся типовой формы в соответствии с трудовым заданием

В результате освоения дисциплины ОП.14 Основы автоматизации производства техник по специальности 09.02.04 Информационные системы (по отраслям) в соответствии с требованиями профессионального стандарта 06.015 СПЕЦИАЛИСТ ПО ИНФОРМАЦИОННЫМ СИСТЕМАМ:

*обучающийся должен иметь необходимые умения:*

- разрабатывать документацию

*необходимые знания*

- предметная область автоматизации

#### 1.4. Количество часов на освоение рабочей программы учебной дисциплины:

*Очная форма обучения*

максимальной учебной нагрузки обучающегося 189 часов, в том числе: обязательной аудиторной учебной нагрузки обучающегося 130 часов; самостоятельной работы обучающегося 53 часов;

### 2. СТРУКТУРА И СОДЕРЖАНИЕ ДИСЦИПЛИНЫ ОП.14 ОСНОВЫ АВТОМАТИЗАЦИИ ПРОИЗВОДСТВА

 Общепрофессиональная дисциплина ОП.14 Основы автоматизации производства инвариантной дисциплиной ППССЗ специальности 09.02.04 Информационные системы (по отраслям) и изучается в рамках обучения на очной форме обучения – на базе основного общего образования

## 2.1. Объем учебной дисциплины и виды учебной работы (очная форма обучения)

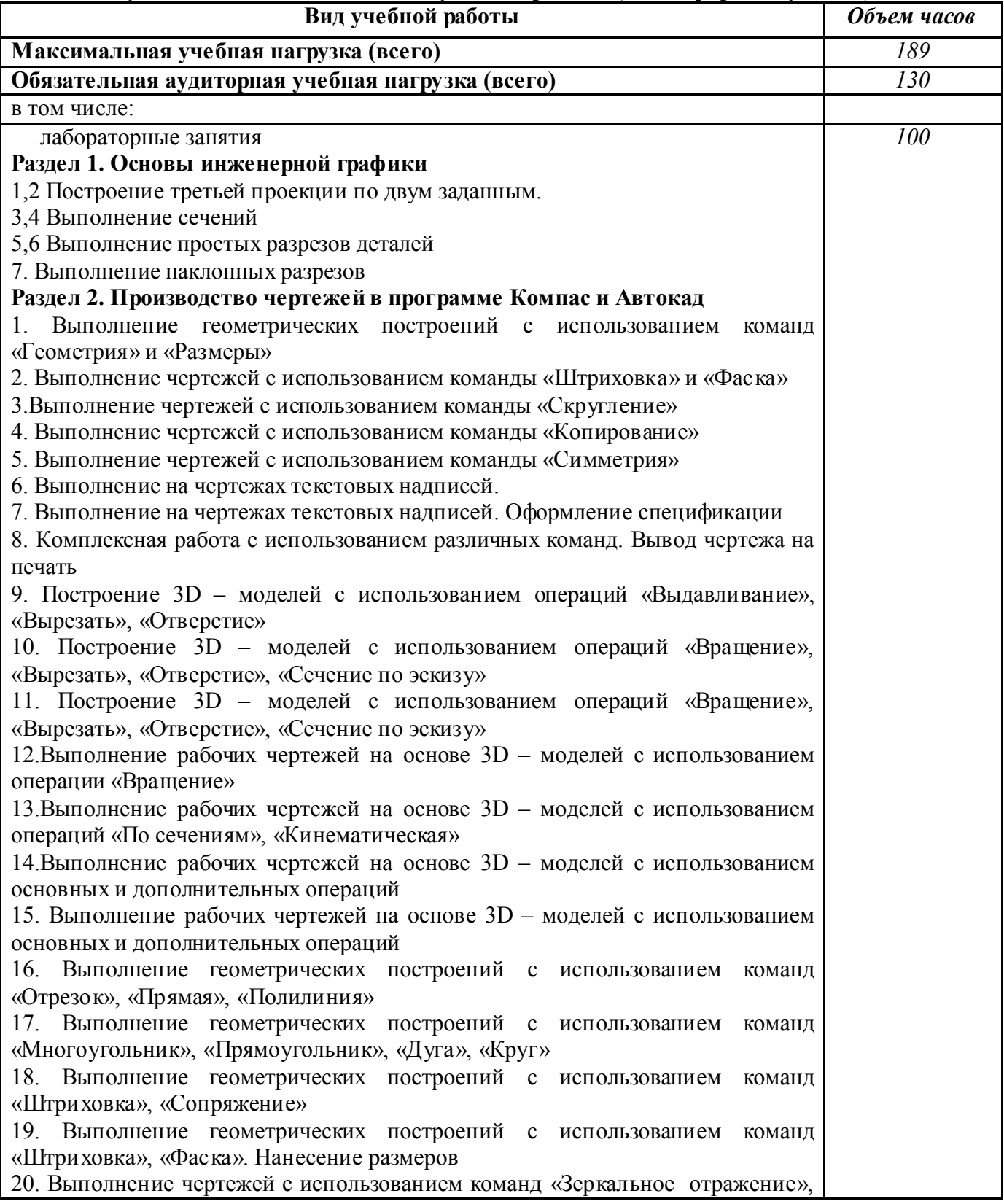

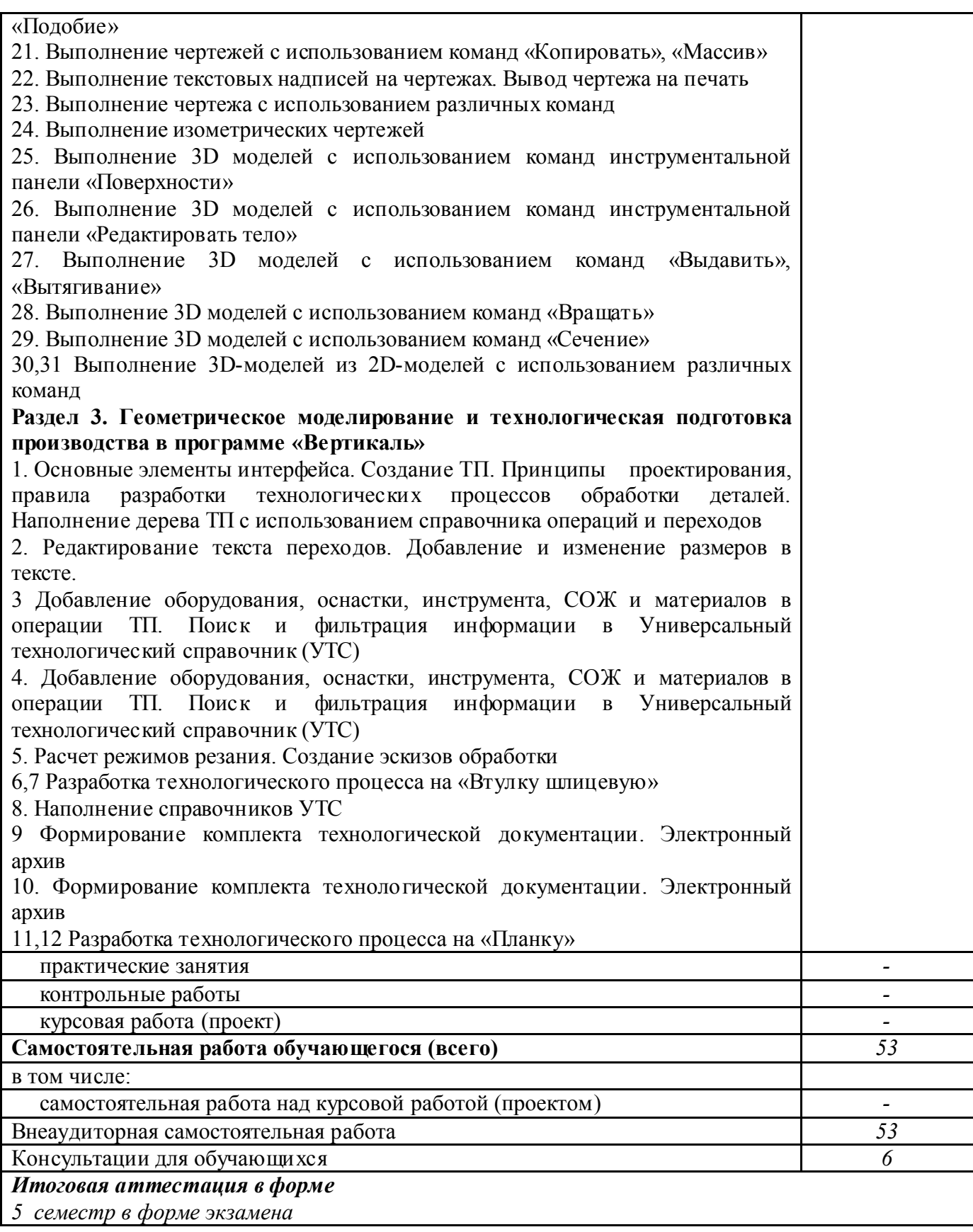

# 2.2. Тематический план и содержание дисциплины ОП.14 ОСНОВЫ АВТОМАТИЗАЦИИ ПРОИЗВОДСТВА *(очная форма обучения)*

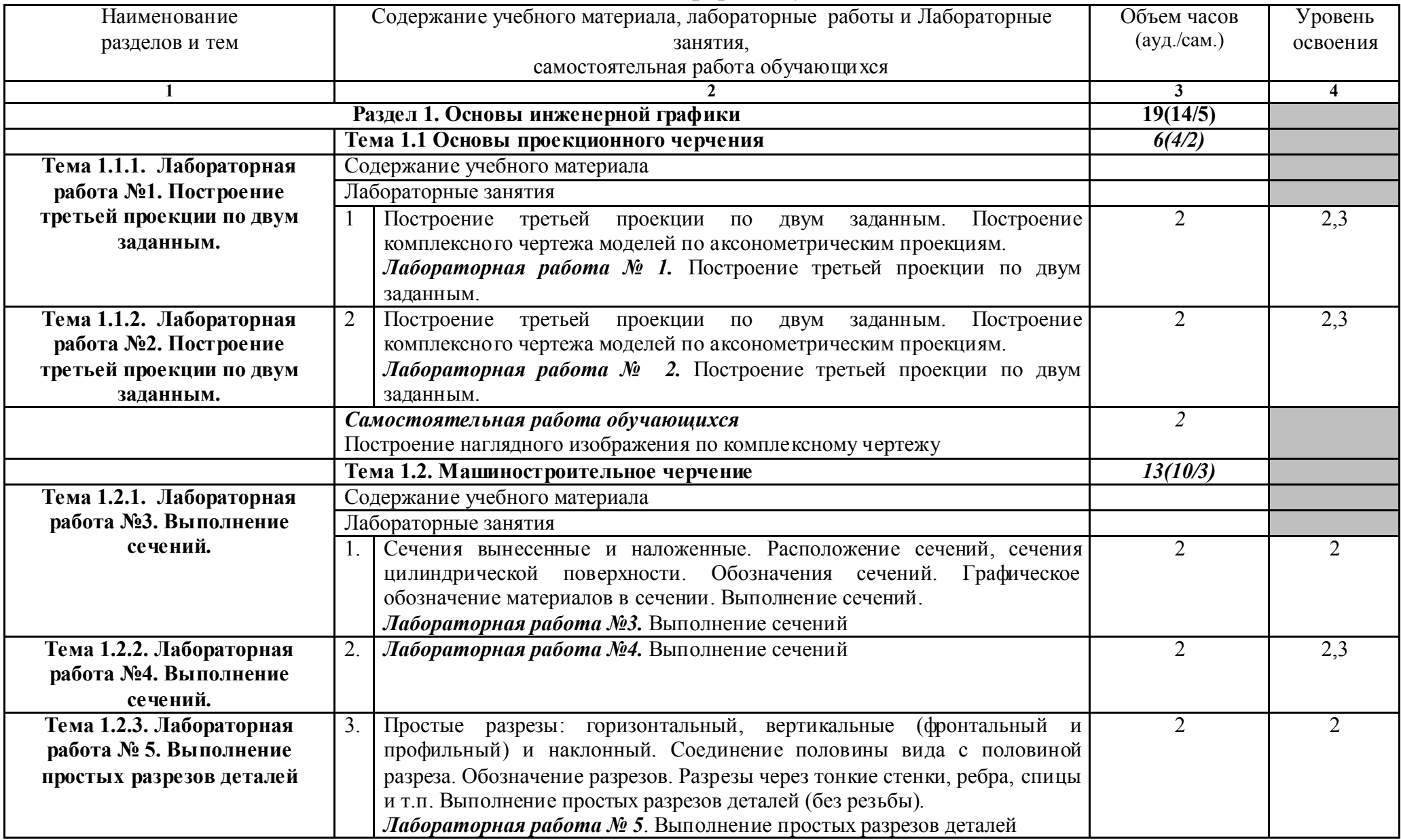

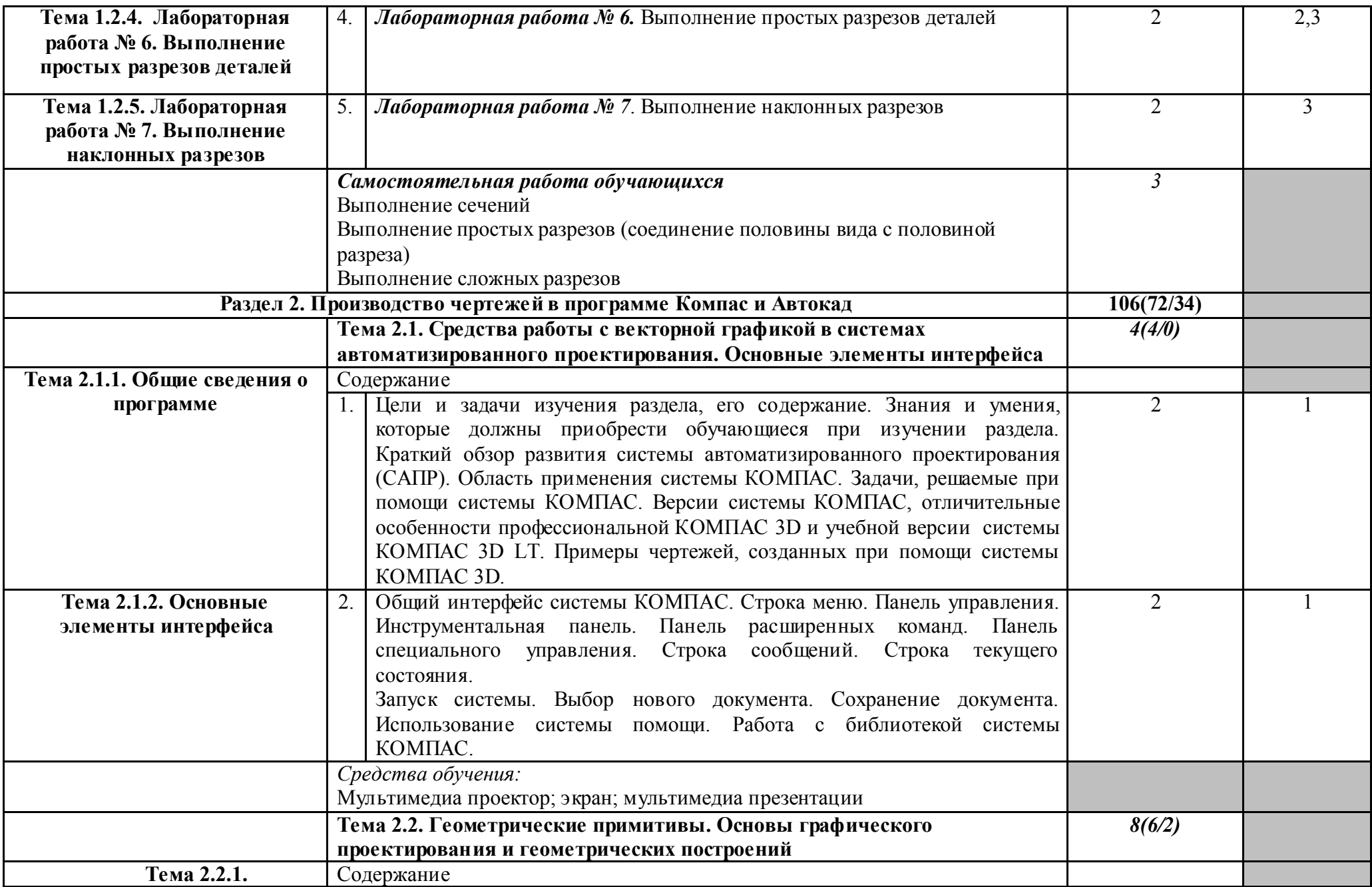

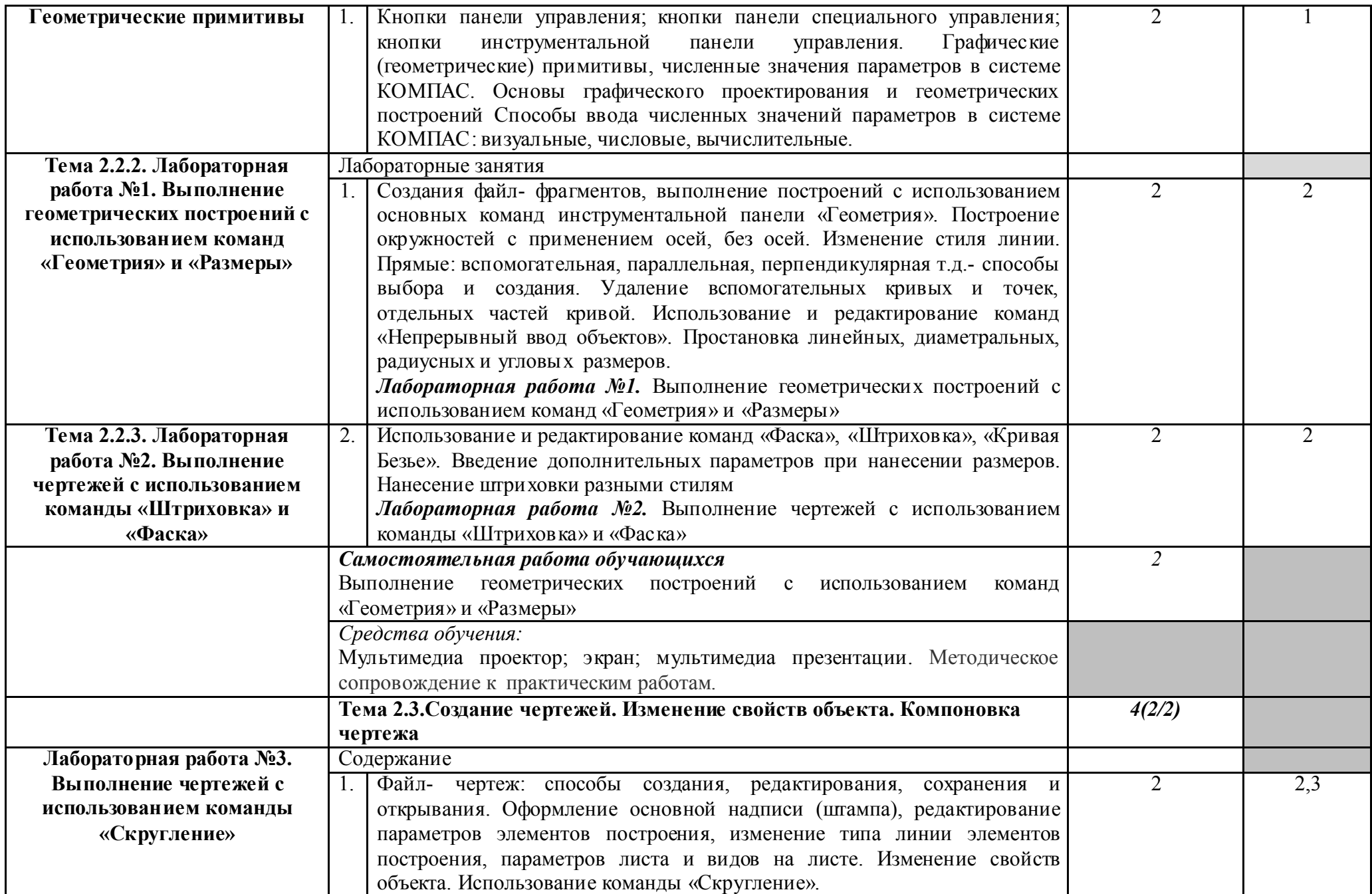

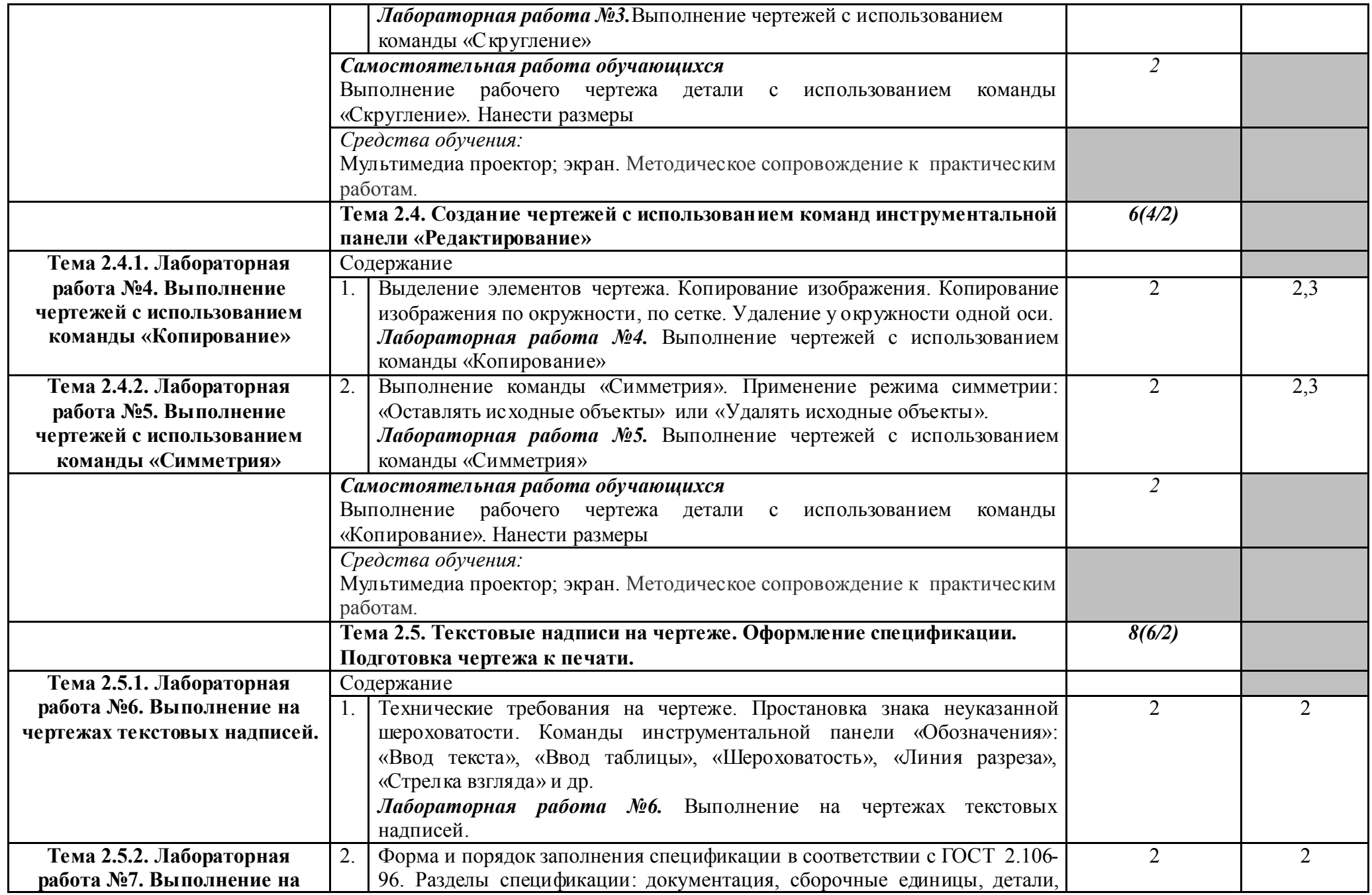

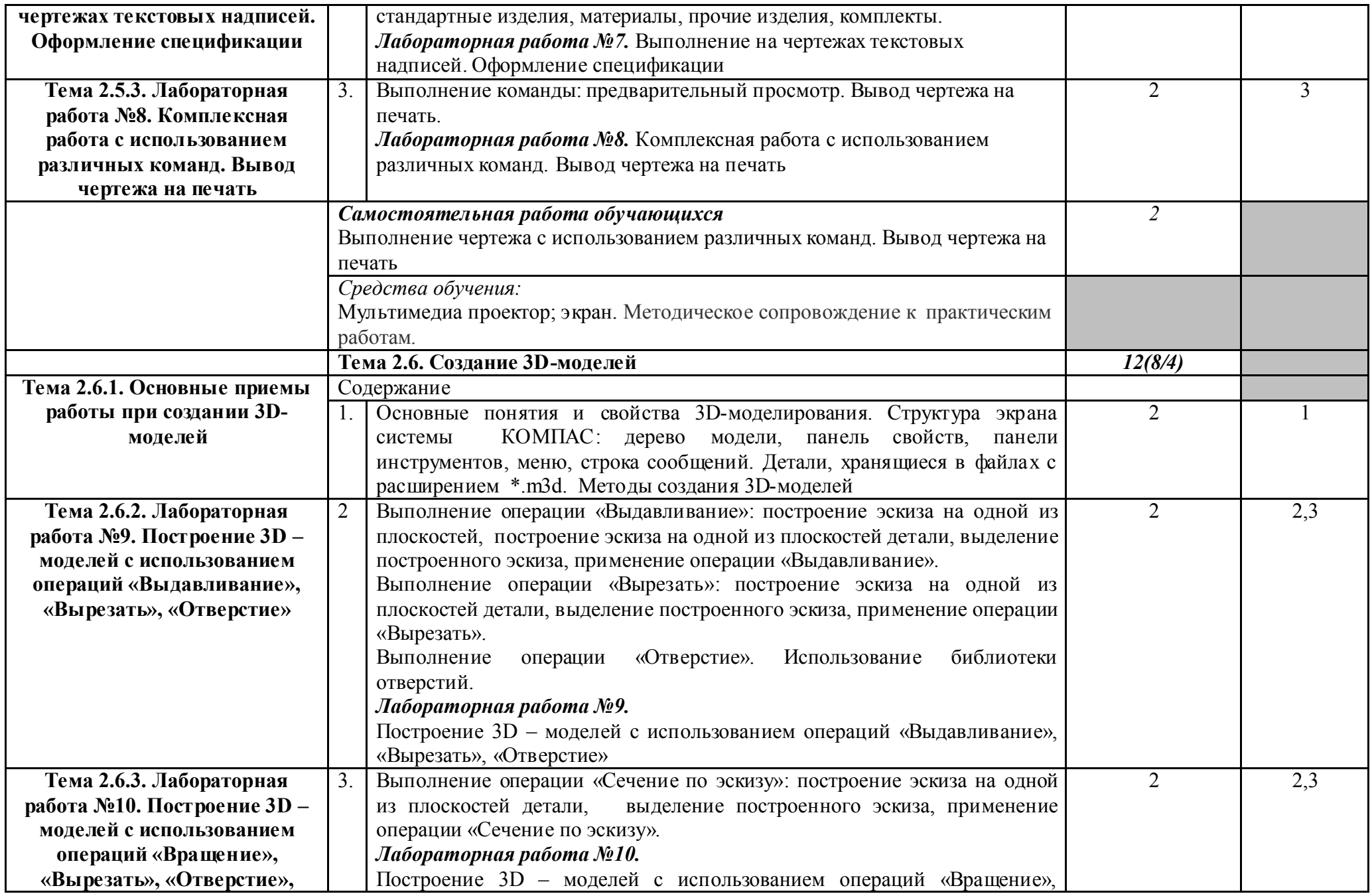

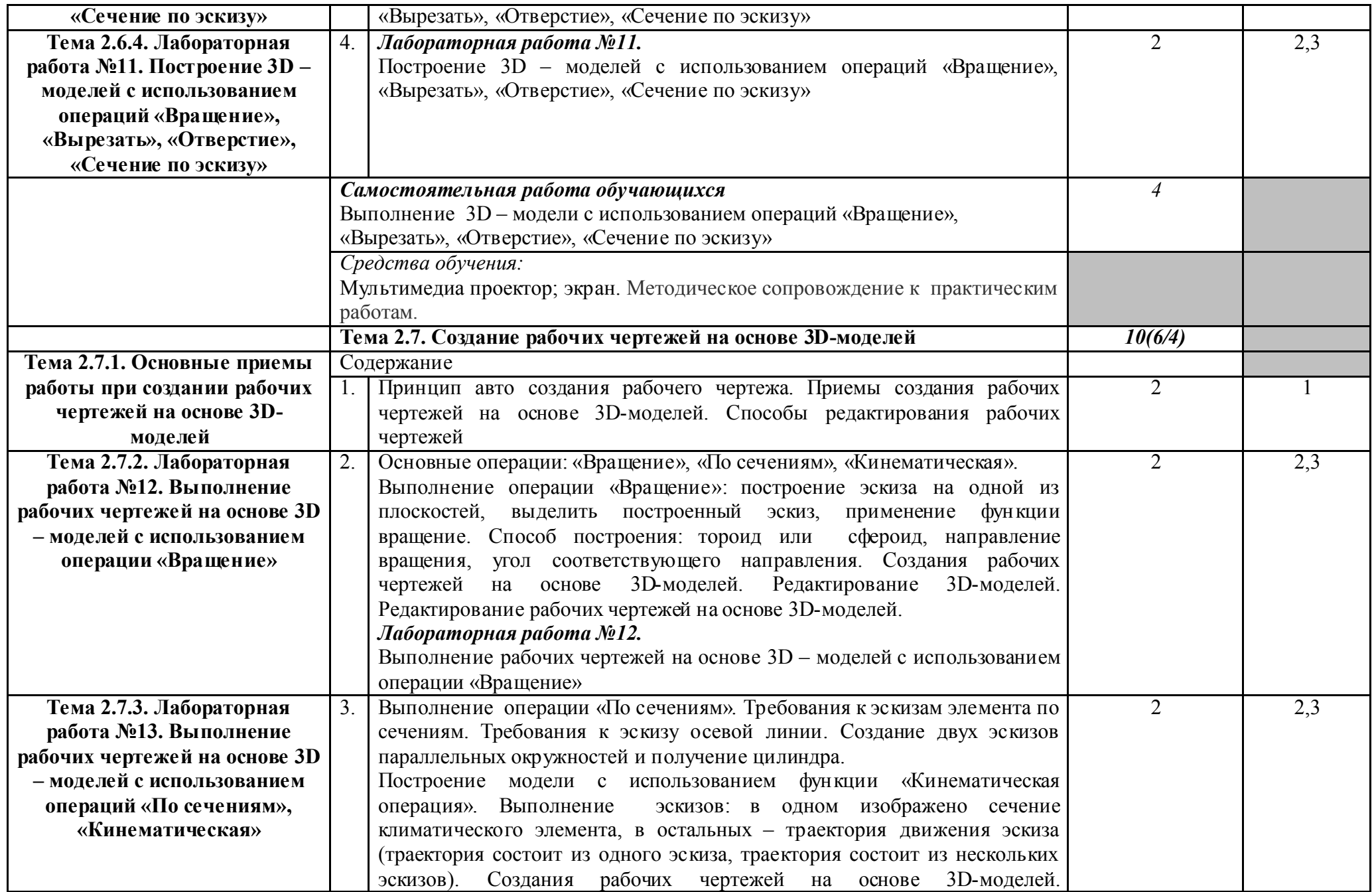

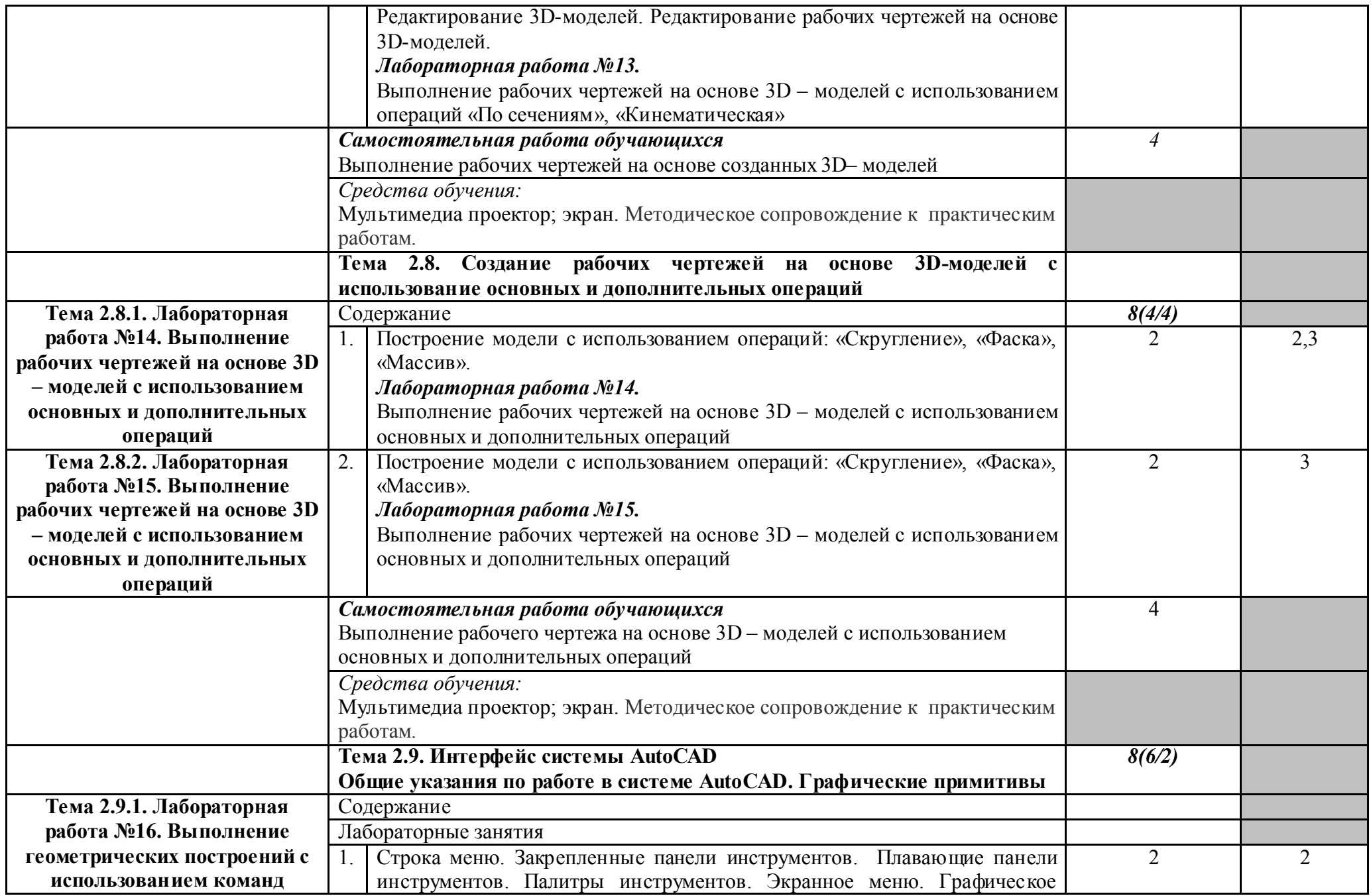

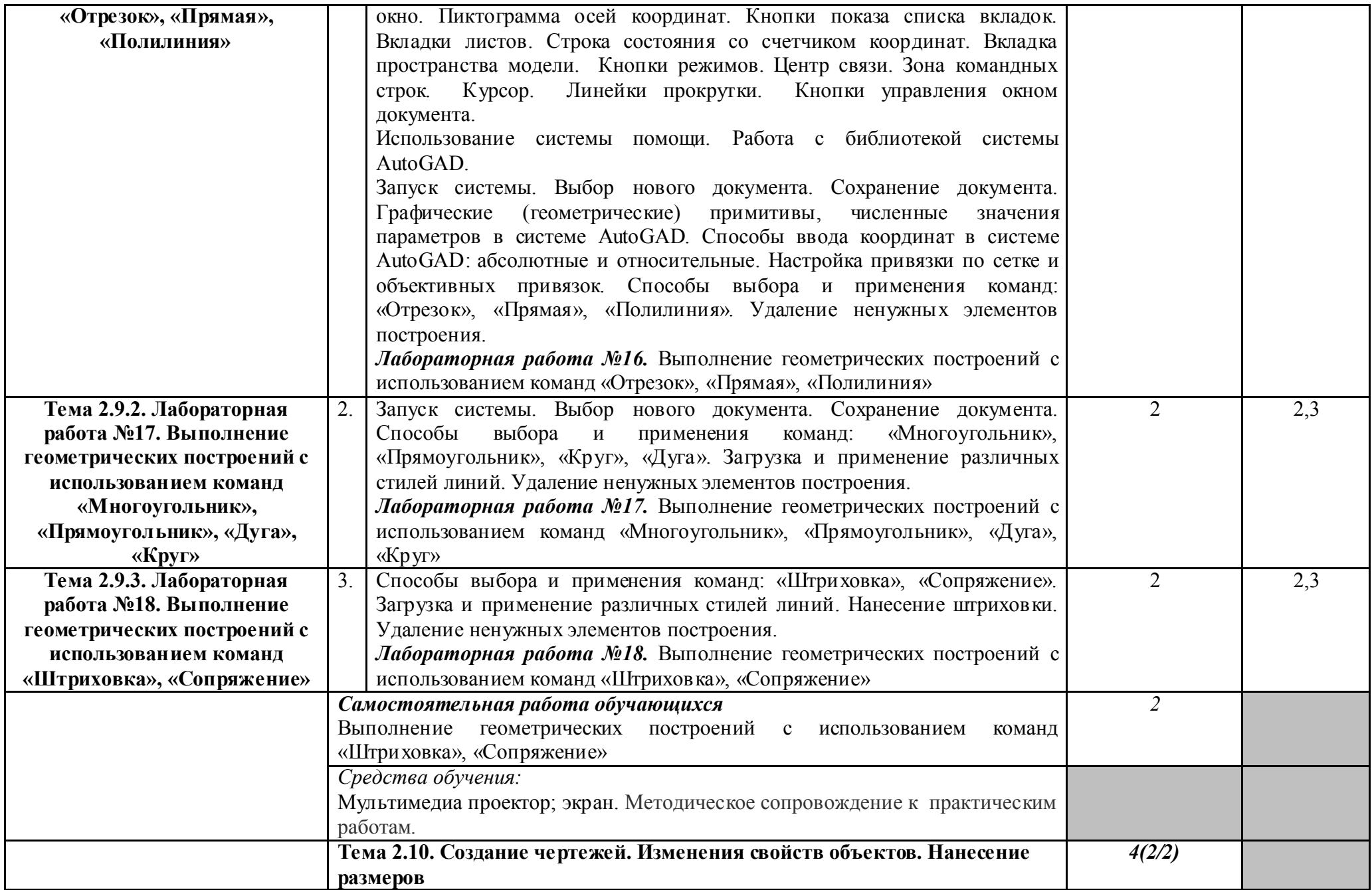

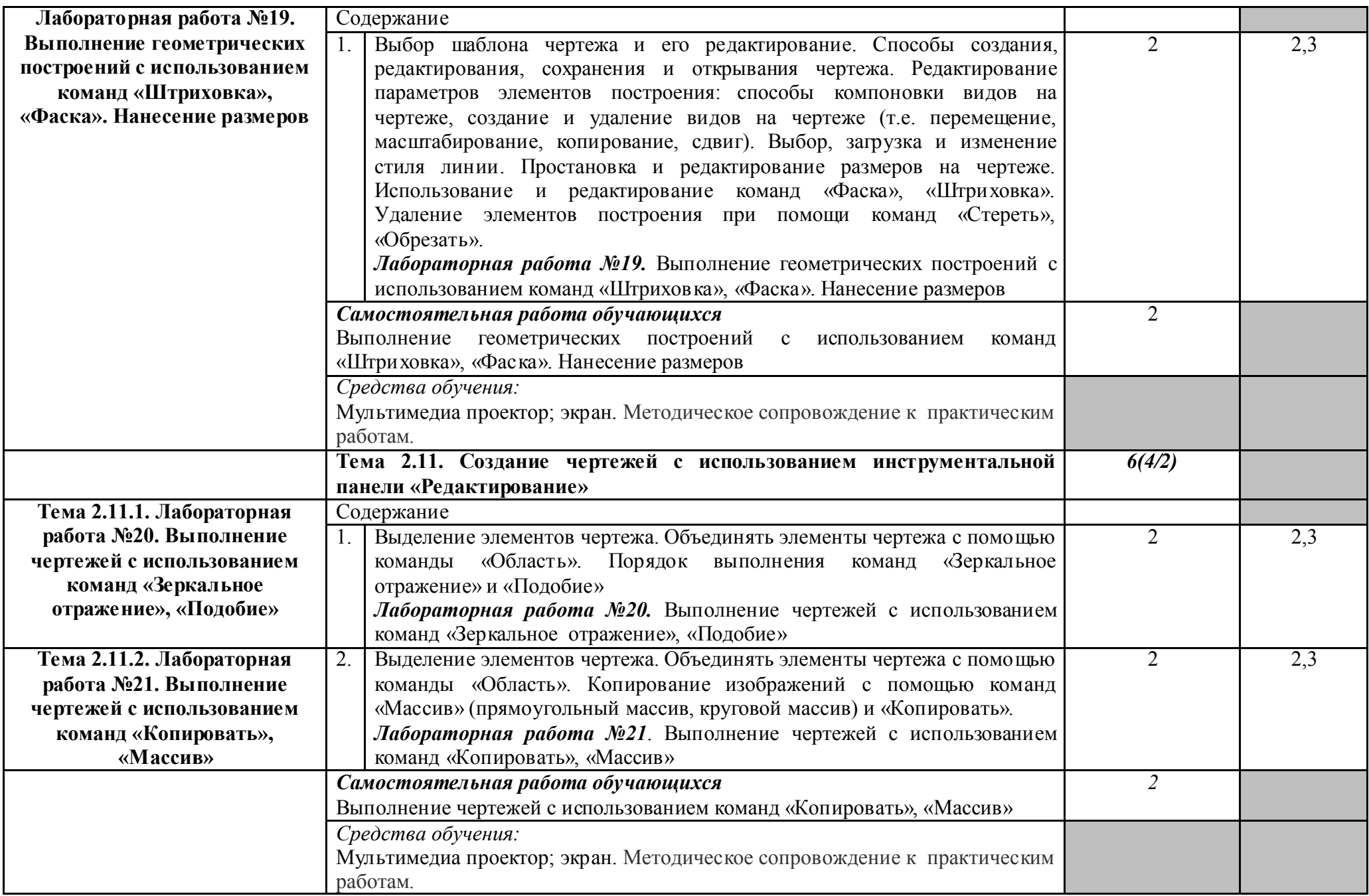

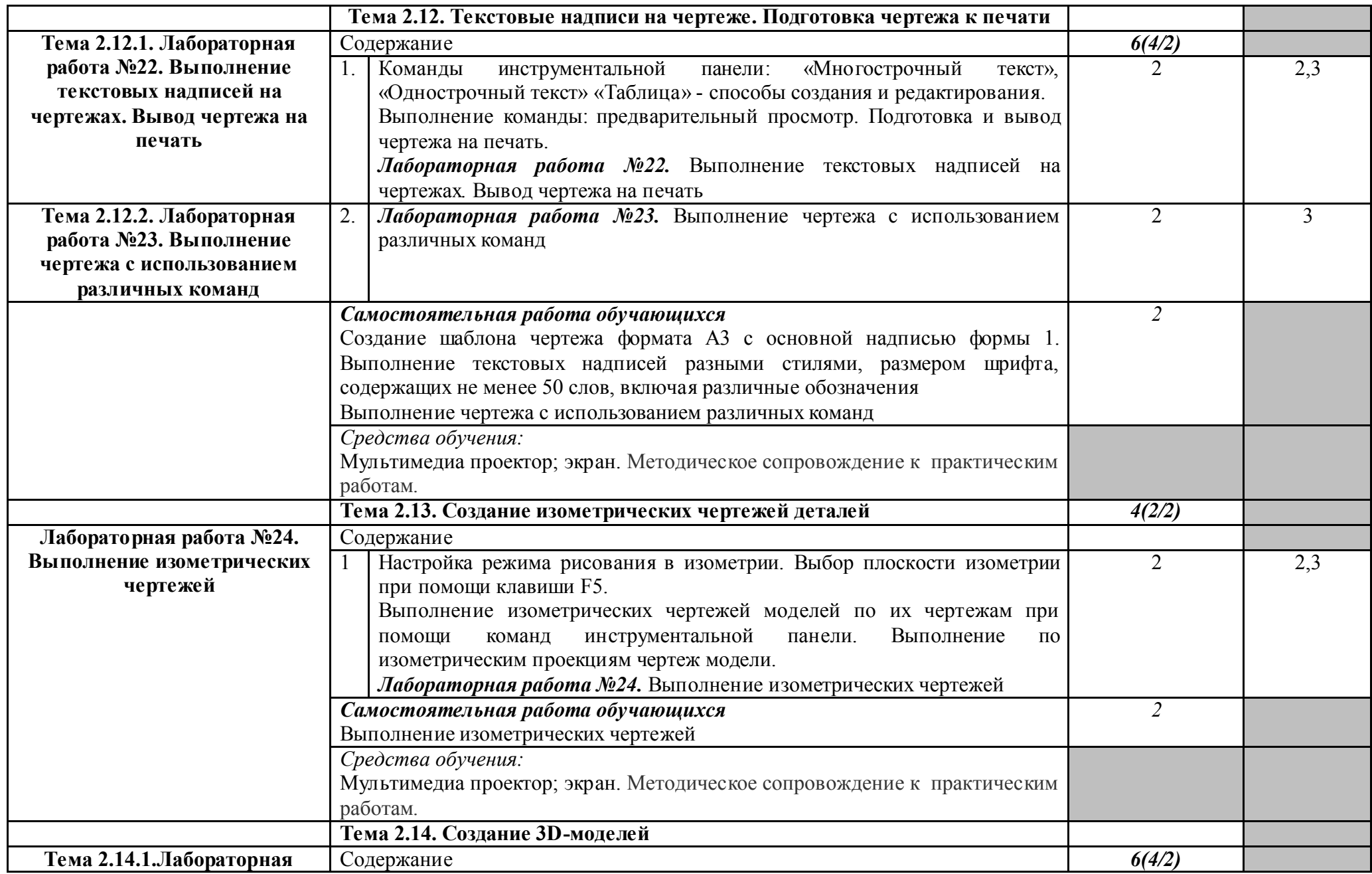

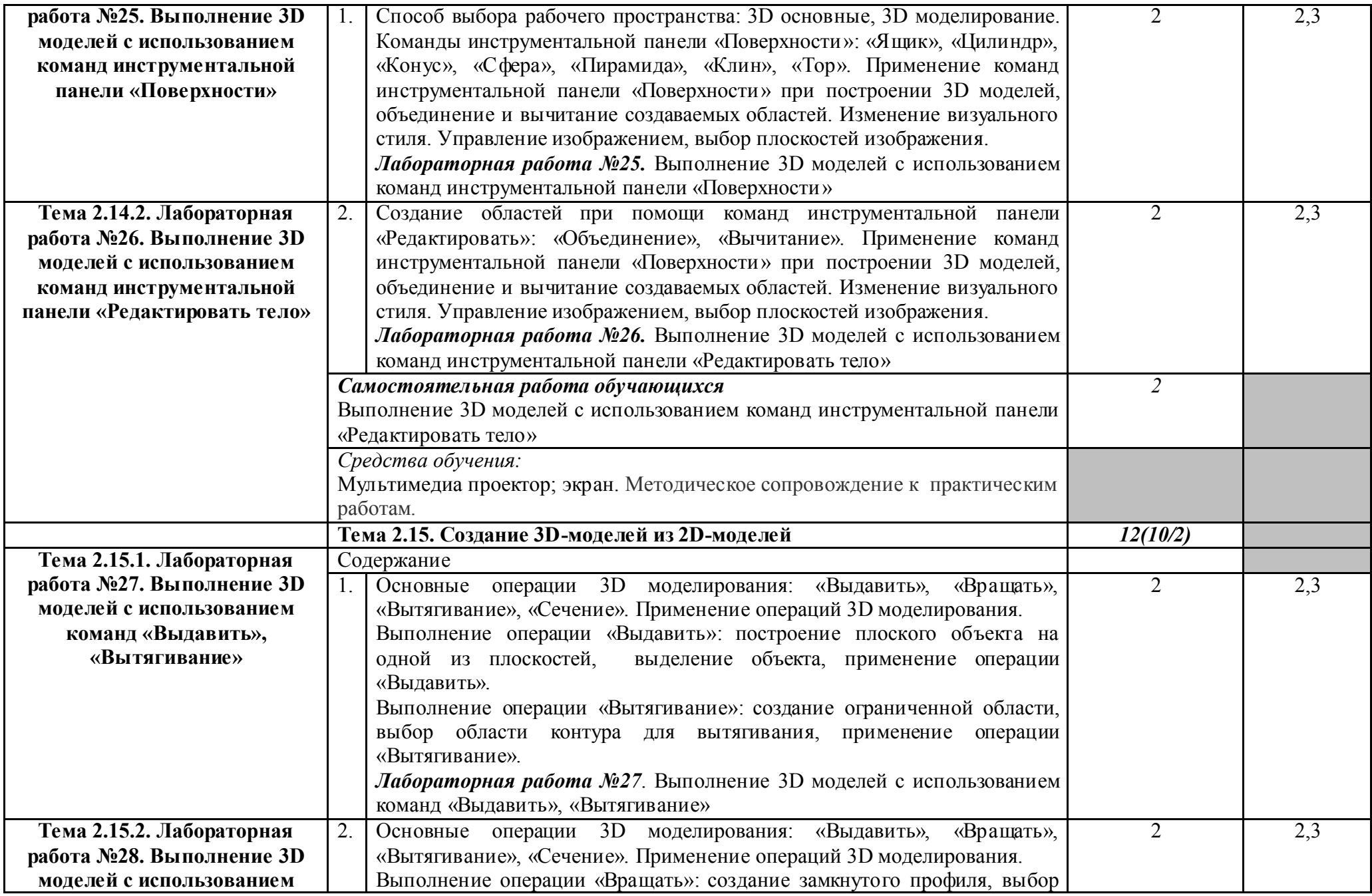

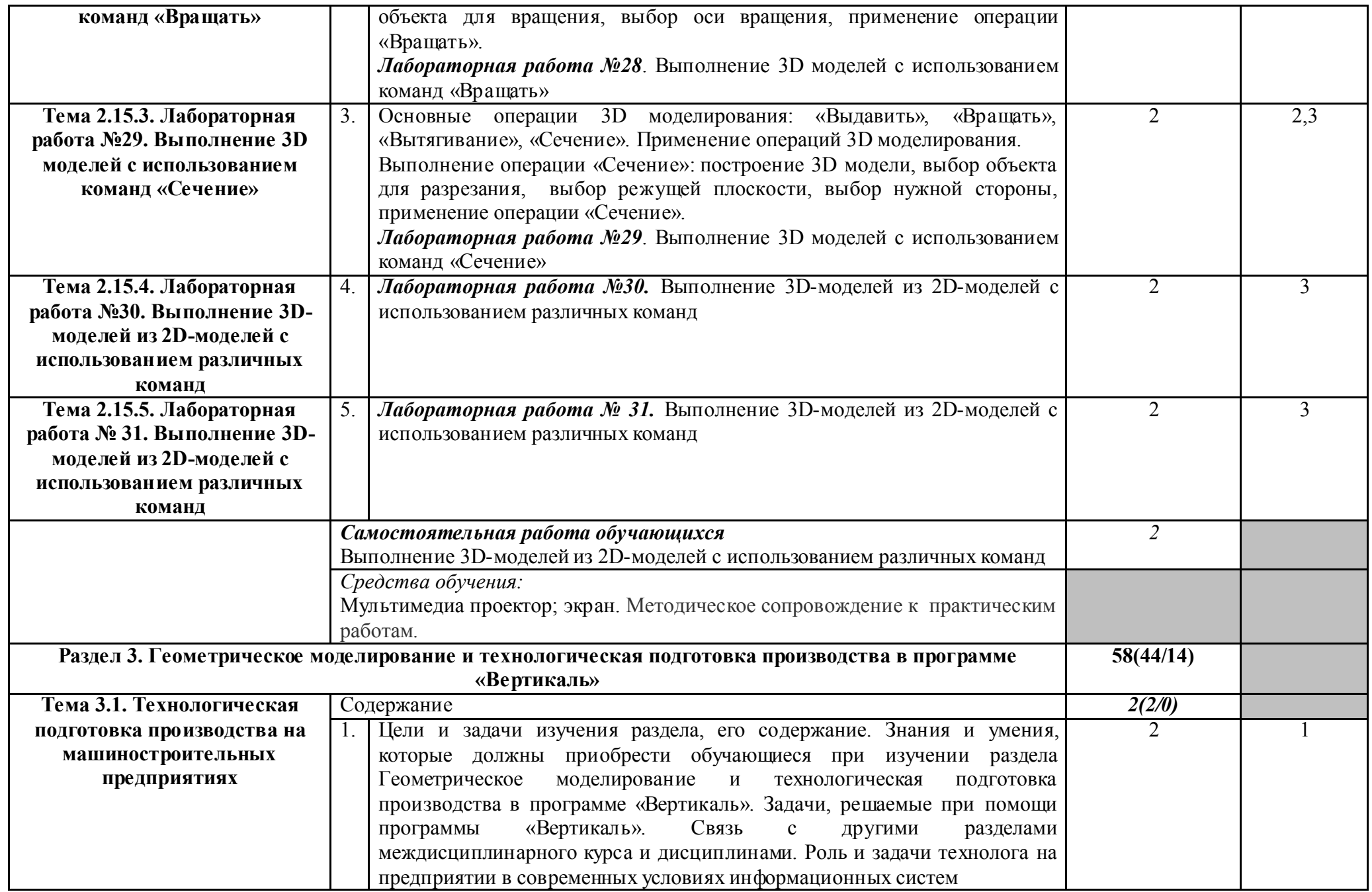

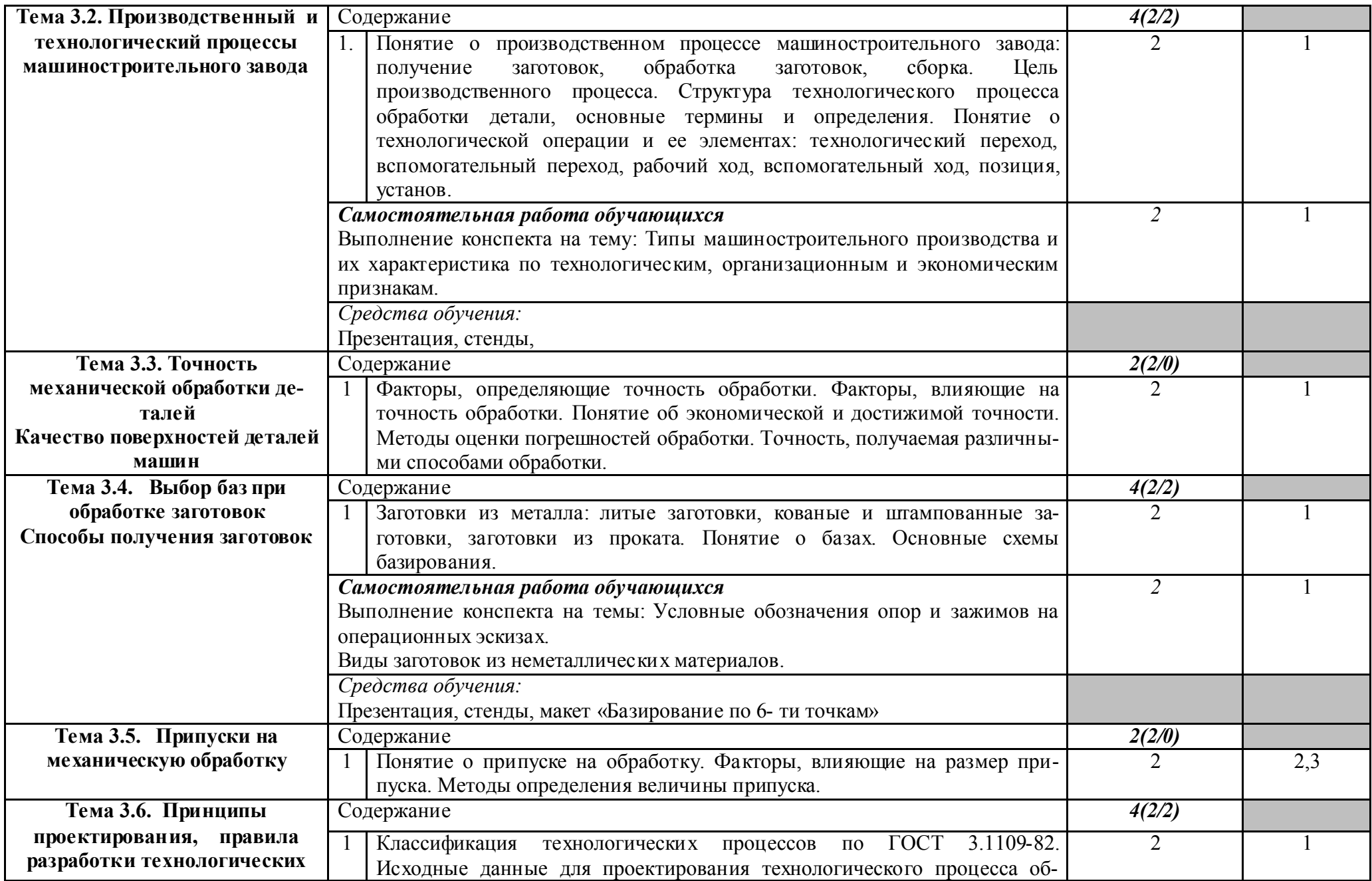

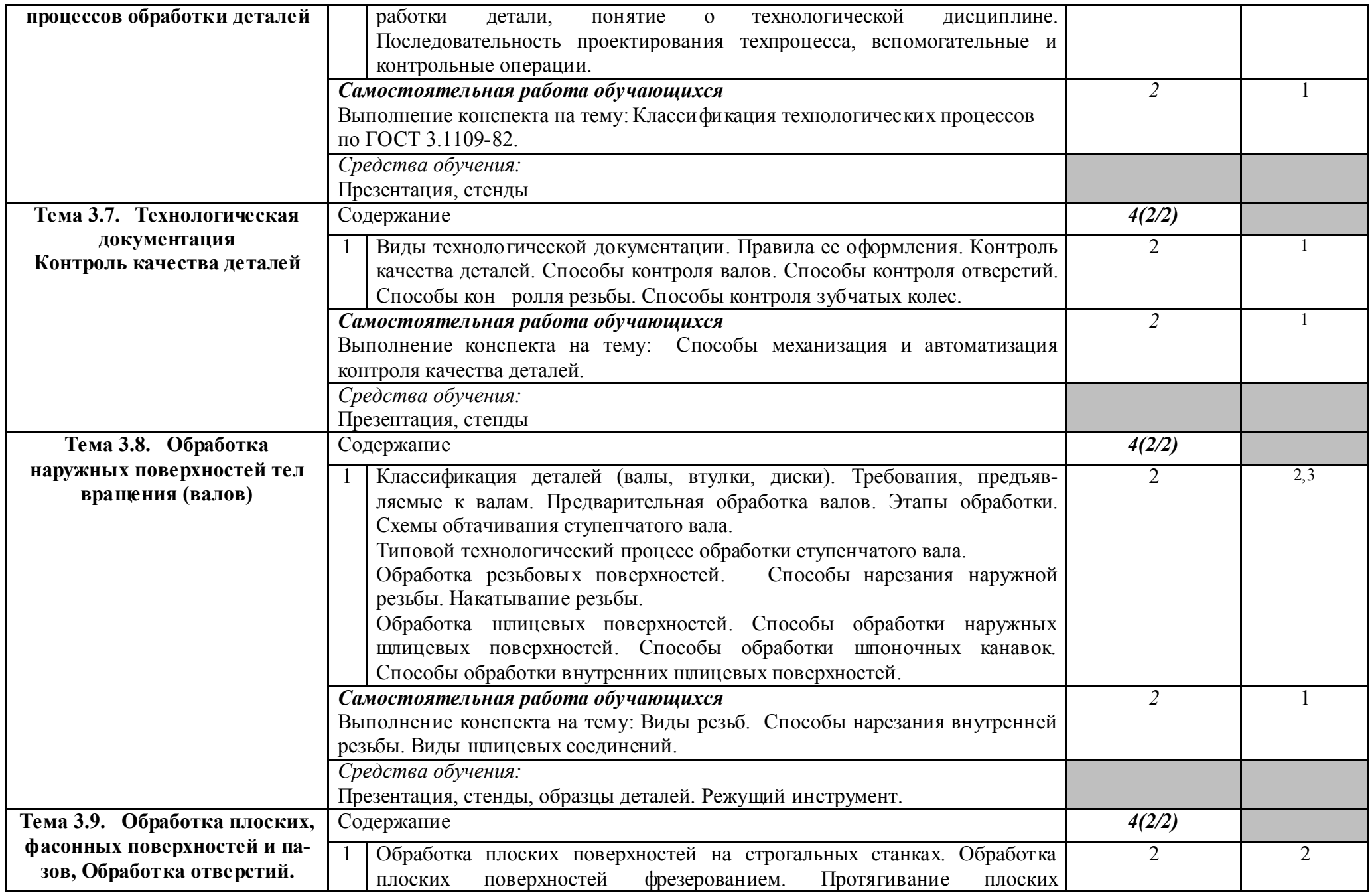

![](_page_21_Picture_180.jpeg)

![](_page_22_Picture_294.jpeg)

![](_page_23_Picture_249.jpeg)

![](_page_24_Picture_118.jpeg)

Для характеристики уровня освоения учебного материала используются следующие обозначения:

1. – ознакомительный (узнавание ранее изученных объектов, свойств);

2. – репродуктивный (выполнение деятельности по образцу, инструкции или под руководством)

3. – продуктивный (планирование и самостоятельное выполнение деятельности, решение проблемных задач)

#### 3. УСЛОВИЯ РЕАЛИЗАЦИИ ПРОГРАММЫ ДИСЦИПЛИНЫ ОП.14 ОСНОВЫ АВТОМАТИЗАЦИИ ПРОИЗВОДСТВА

Реализация программы дисциплины ОП.14 Основы автоматизации производства осуществляется в учебных кабинетах:

№ 29, 30 Инженерной графики;

лаборатории № 5 Инструментальных средств разработки

*Оборудование учебного кабинета:* № 29, 30 Инженерная графика

- индивидуальные посадочные места по количеству обучающихся;

- рабочее место преподавателя,
- доска учебная

- комплект учебно-наглядных пособий;

- комплекты моделей;

- комплекты деталей;

- УМК учебной дисциплины (см. паспорт кабинета)

*Оборудование* лаборатории № 5 Инструментальных средств разработки

- индивидуальные посадочные места, оснащенные персональными компьютерами в количестве 11мест;

- рабочее место преподавателя, оснащенное персональным компьютером,

- доска учебная,

- комплект учебно-наглядных пособий;

- мультимедиа установка, проектор,

- экран.

#### 3.2. Информационное обеспечение обучения

Перечень используемых учебных изданий, Интернет-ресурсов, дополнительной литературы

Пантелеев В., Прошин В. Основы автоматизации производства: учебник для студентов учреждений СПО. – М.: Академия, 2014.

#### *Интернет ресурсы:*

http://www.tm.gepta.ru/?page=24 САПР Технологических процессов ВЕРТИКАЛЬ

http://machinery.ascon.ru/software/tasks/items/?prcid=88&prpid=424 Система расчета режимов резания

http://machinery.ascon.ru/software/tasks/items/?prcid=83&prpid=422 Универсальная система трудового нормирования по укрупненным общемашиностроительным нормативам времени.

http://www.tm.gepta.ru/?page=38 Возможности технологической САПР при

проектировании технологических операций виброабразивной обработки.

http://www.twirpx.com/files/machinery/tm / Технология машиностроения.

http://www.cadprofy.com / Автоматизация и оптимизация бизнес-процессов

промышленных предприятий и проектных организаций

http://machinery.ascon.ru/software/tasks/items/?prcid=8&prpid=420 Система

автоматизированного проектирования технологических процессов ВЕРТИКАЛЬ

http://www.secotools.com/ru/RU-Russia/Services/4/--1/ Фрезерная обработка, видео

http://www.sapr.ru/Archive/SG%5C2008%5C2%5C17 / ВЕРТИКАЛЬные инновации

http://www.technologysmash.ru/tape\_Texnologiya-mashinostroeniya\_0.html Механизация и автоматизация сборочных процессов

http://window.edu.ru/window\_catalog/files/r69522/cg.pdf Д.А. Шутов Компьютерная графика в системе КОМПА $\overline{C}$  – 3Л LT 5.11

http://www.ict.edu.ru/lib/index.php?id\_res=5830 Методическое пособие Система автоматизированного проектирования КОМПАС-ГРАФИК, Часть 2 . Проектирование в КОМПАС. А.С., Шалумов, Д.В. Багаев, А.С. Осипов

http://www.teachvideo.ru/v/2835, http://www.teachvideo.ru/v/2808 Видеокурс приёмов двух- и трёхмерного проектирования и черчения в новой версии программы AutoCAD 2011.

### *Профессиональные информационные системы CAD и CAM.*

Система трехмерного твердотельного моделирования КОМПАС – 3D LT V10. SP1. ЗАО АСКОН, 1989-2008

Auto CAD 2011-Расский. Учебная версия. Autodesk Вертикаль V4, 2011. ЗАО АСКОН, 1989-2009

### 4. КОНТРОЛЬ И ОЦЕНКА РЕЗУЛЬТАТОВ ОСВОЕНИЯ ДИСЦИПЛИНЫ ОП.14 ОСНОВЫ АВТОМАТИЗАЦИИ ПРОИЗВОДСТВА

Контроль и оценка результатов освоения дисциплины ОП.14 Основы автоматизации производства осуществляется преподавателем в процессе выполнения лабораторных работ, а также выполнения обучающимися заданий самостоятельной внеаудиторной работы.

![](_page_26_Picture_244.jpeg)

![](_page_27_Picture_100.jpeg)